**Adobe Photoshop 2021 (Version 22.3) HACK With Registration Code [Updated-2022]**

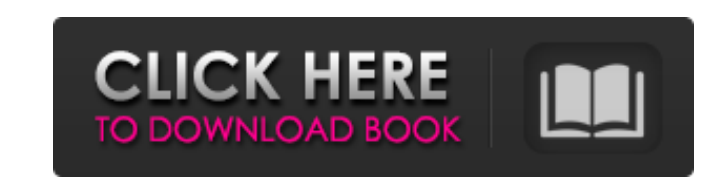

# **Adobe Photoshop 2021 (Version 22.3) Crack Full Product Key [32|64bit]**

Tip An expanded edition of this book, \_Beginning Photoshop CS6\_, also covers the Image Browser window and the Print and Media panels. ## The Photo Bin: Organizing the Photos You Need Photoshop enables you to organize the p

# **Adobe Photoshop 2021 (Version 22.3) Activation**

Looking for Photoshop alternatives for graphic designers, web designers, photographers, and more? This list of Photoshop alternatives contain awesome software solutions for all these professionals and more. Adobe Photoshop listed here are our professional recommendations. This is not a complete list of all software alternatives to Photoshop. 1. Aviary Aviary's high-performance vector graphics editor is a web-based image editor for designers, use Aviary without signing up for a free account, but some of its features are limited. For example, the editing features in Aviary are limited to the canvas and you can only export your work in PNG. On the other hand, onc (CoffeeScript) Learn more 2. Adobe Draw Instead of relying on Adobe Photoshop or Adobe Illustrator, Adobe Draw allows you to create high-quality vector graphics by learning some simple commands. The free version of Adobe D 2,500 PPI to \$60 for 100,000 PPI. Note: Adobe Draw doesn't allow you to save images in formats that come with Adobe Photoshop, such as PSD, TIFF, etc. However, it does come with Adobe Photoshop Elements and with InDesign. ease. It is a Windows and Mac software application for designing 2D graphics and illustrations for print, web, mobile apps, and other applications a681f4349e

### **Adobe Photoshop 2021 (Version 22.3) Crack**

There are a number of filters in Photoshop, which can be used to manipulate your images. They can be helpful in creating effects like adding a light effect to an image or blackening out an area. There are several ways to m disposal. It's always important to review your work before publishing it to the Internet. Photoshop can help you do this. You can use it to preview and modify your images and even create a PDF copy of your image. If you ar Brushes You can use a number of brushes in Photoshop, some of which can be found in the Brush panel that you can access by pressing Ctrl+U. Once you select a brush, you can use it to edit and adjust the color of your image choosing one of the brush shapes listed in the left menu. You can choose any of the shapes in the menu, or create your own custom brush. This tutorial will show you how to create a brush that you can use to easily erase a edit a brush that might be part of an old document or workspace. For example, the Brush History panel in Photoshop will show a list of the most recently used brushes. You can see the history of the brush panel and choosing by clicking on the trash can icon on the toolbar, as shown below. Click in the canvas to create a new brush and then click again to save your brush. You can learn more about creating brushes in this article from Adobe. Hov

Granulocyte-macrophage colony-stimulating factor and granulocyte colony-stimulating factor in combination with chemotherapy enhance the antitumor effect in acute myeloid leukemia cells cultured in serum-free medium. Granul and maturation of the cells of the myelomonocytic lineage, but their precise role in the regulation of the growth of human leukemia cell lines in vitro remains unclear. In this study, we investigated the antitumor effect o also examined the molecular mechanisms by which combinations of GM-CSF and G-CSF enhance the antitumor activity. Both GM-CSF and G-CSF promoted the proliferation of AML cell lines and inhibited their apoptosis, but rhGM-CS proliferation compared with the effects of chemotherapy drugs or GM-CSF or G-CSF alone. We also found that combination with rhGM-CSF or thG-CSF effectively induced the cleavage of caspase-3 and p21(cip1/WAF1) in AML cell l inhibition of growth and proliferation of AML cells.John Seer John Seer was a Scottish engineer and a photographer. Seer worked for the National Slate Company at the Dumbarton Quarries from 1869 to 1891 he worked as a phot Society's Journal. During his time in Scotland he took iconic images of the Scottish landscape, such as the image of Loch Lomond and the Trossachs area

### **What's New in the Adobe Photoshop 2021 (Version 22.3)?**

### **System Requirements:**

OS: Windows XP (Vista may also work) Processor: 2.0 GHz Intel RAM: 1024 MB SDRAM Graphics Card: ATI Radeon HD 2400 PRO with 512 MB of video RAM DirectX: 9.0c HDD: 30 GB free space Video Card: ATI Radeon HD 2400 PRO Sound C

Related links:

[https://www.north-reading.k12.ma.us/sites/g/files/vyhlif1001/f/uploads/sc\\_2021-22\\_final\\_goals.pdf](https://www.north-reading.k12.ma.us/sites/g/files/vyhlif1001/f/uploads/sc_2021-22_final_goals.pdf) <https://madisontaxservices.com/adobe-photoshop-cs6-crack-exe-file-activation-code> [https://playerclub.app/upload/files/2022/07/ruPs59R3OcVpOBgLeyIs\\_01\\_ca193368439d8e9f3e34ecce0bd2c14a\\_file.pdf](https://playerclub.app/upload/files/2022/07/ruPs59R3OcVpOBgLeyIs_01_ca193368439d8e9f3e34ecce0bd2c14a_file.pdf) [https://anarecuero.org/wp-content/uploads/2022/06/Photoshop\\_CC\\_2014\\_Crack\\_With\\_Serial\\_Number\\_\\_With\\_Serial\\_Key\\_2022.pdf](https://anarecuero.org/wp-content/uploads/2022/06/Photoshop_CC_2014_Crack_With_Serial_Number__With_Serial_Key_2022.pdf) [http://crochetaddicts.com/upload/files/2022/06/cFUcVPHbelsZOFrmKX2X\\_30\\_ca193368439d8e9f3e34ecce0bd2c14a\\_file.pdf](http://crochetaddicts.com/upload/files/2022/06/cFUcVPHbelsZOFrmKX2X_30_ca193368439d8e9f3e34ecce0bd2c14a_file.pdf) [https://www.careerfirst.lk/sites/default/files/webform/cv/Photoshop-2021-version-22\\_27.pdf](https://www.careerfirst.lk/sites/default/files/webform/cv/Photoshop-2021-version-22_27.pdf) <https://www.mymbbscollege.com/adobe-photoshop-2022-version-23-crack-serial-number-for-windows-april-2022/> <http://www.kenyasdgscaucus.org/?p=8842> <https://www.topperireland.com/advert/photoshop-cc-2015-version-18-keygen-free-3264bit/> [https://kryptokubus.com/wp-content/uploads/2022/06/Adobe\\_Photoshop.pdf](https://kryptokubus.com/wp-content/uploads/2022/06/Adobe_Photoshop.pdf) <https://2z31.com/photoshop-express-crack-with-serial-number-lifetime-activation-code-latest/> <https://baketube.com/wp-content/uploads/2022/06/wethelat.pdf> <https://stylishoffer.com/adobe-photoshop-cc-2015-version-18-crack-keygen-free-3264bit/> [https://www.plymouth-ma.gov/sites/g/files/vyhlif3691/f/pages/plymouth\\_cee\\_task\\_force\\_summary.pdf](https://www.plymouth-ma.gov/sites/g/files/vyhlif3691/f/pages/plymouth_cee_task_force_summary.pdf) <http://epicphotosbyjohn.com/?p=15470> <http://www.hva-concept.com/photoshop-2021-version-22-5-1-keygen-generator-free/> [https://ecop.pk/wp-content/uploads/2022/06/Adobe\\_Photoshop\\_CC\\_2019\\_Version\\_20\\_crack\\_exe\\_file\\_\\_\\_Free\\_Registration\\_Code\\_Free\\_For\\_PC\\_202.pdf](https://ecop.pk/wp-content/uploads/2022/06/Adobe_Photoshop_CC_2019_Version_20_crack_exe_file___Free_Registration_Code_Free_For_PC_202.pdf) <https://studentloanreliefllc.com/wp-content/uploads/2022/06/zeyinhe.pdf> <https://pinballsarcadegames.com/advert/photoshop-2022-key-generator/> <https://loquatics.com/photoshop-2022-version-23-1-1-activation-registration-code-updated-2022/>